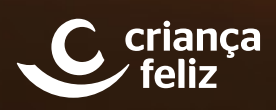

# Criança Feliz em Ação

Um guia para ajudar os visitadores a apoiarem pais, mães e cuidadores

EDIÇÃO Nº 7

# ORIENTAÇÕES PARA VOCÊ

Você que conhece bem a sua comunidade sabe da importância de iniciar o contato com as famílias já no período da gestação. Estar próximo das futuras mamães ajuda a diminuir o risco de problemas durante a gravidez. E também faz com que o vínculo e a preocupação com o desenvolvimento do bebê sejam construídos desde bem cedo.

É por isso que nesta nossa série de conteúdos temos dedicado bastante espaço para dicas às grávidas. Nesta semana trazemos um vídeo sobre a importância da conversa com os bebês já durante a gestação. Também ressaltamos a importância do aleitamento materno em uma mensagem visual e em uma mensagem de texto.

Como sempre, neste e nos demais conteúdos procuramos ressaltar a importância do carinho e do acolhimento aos bebês e crianças. Um laço que você, no seu papel de visitador(a), tem a importante tarefa de ajudar a estreitar ainda mais. Compartilhe os materiais com as famílias e com a comunidade, por meio de cartazes, mensagens nas redes sociais ou mesmo através de rádios comunitárias, públicas ou comerciais e carros de som.

# MATERIAIS PARA ENVIAR PARA AS FAMÍLIAS

### IMAGENS WHATSAPP

#### 0 a 6 meses

Todas as idades

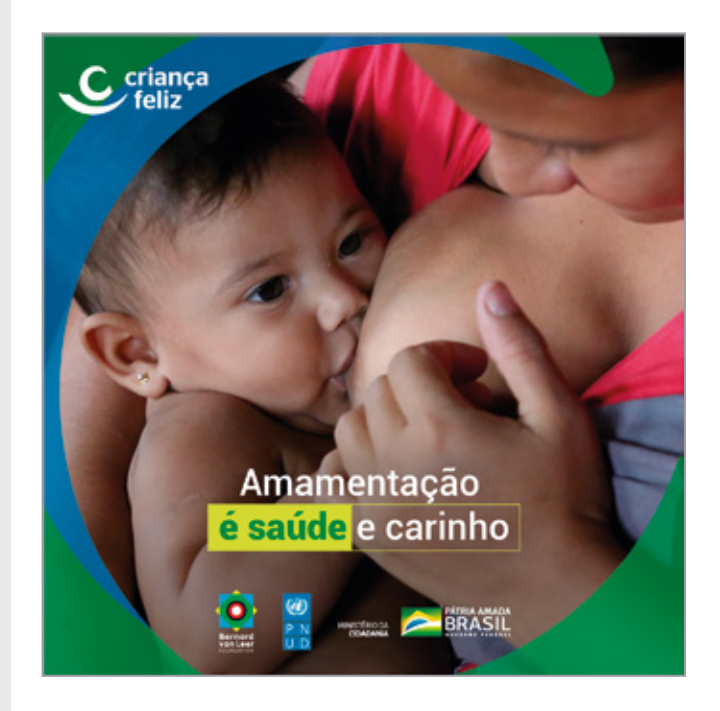

#### Texto para acompanhar esta imagem:

O leite materno é TUDO que o bebê precisa até 6 meses de idade.

Depois dos 6 meses, continue a dar o peito, e comece com outros tipos de alimentos.

Procure um lugar tranquilo para amamentar e aproveite esse momento para um carinho especial no seu filho.

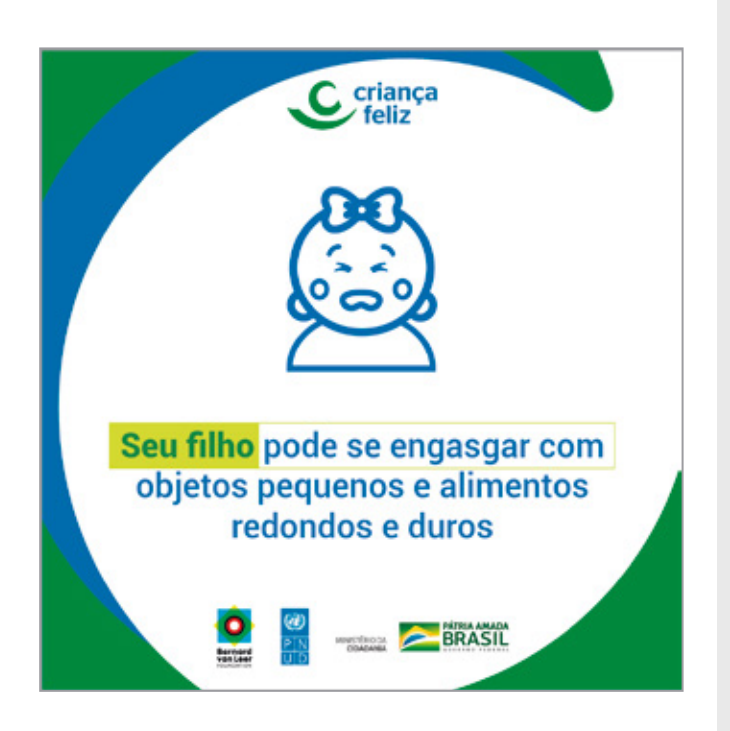

#### Texto para acompanhar esta imagem:

Bebês e crianças com menos de 3 anos engasgam com muita facilidade. Comida ou mesmo pequenos objetos podem entalar na sua garganta. Corte os alimentos em pedaços bem pequenos e não dê para as crianças nada redondo e duro, como pipoca ou cenoura crua.

Evite dar comida enquanto elas correm, andam, brincam ou estão rindo. Também não deixe que elas deitem com alimento na boca.

Muitos acidentes também acontecem quando irmãos mais velhos dão objetos ou alimentos perigosos para os pequenos. Fique de olho. Se o bebê engasgar, mantenha a calma. Não sacuda a criança, nem tente usar os dedos para retirar o alimento ou objeto da garganta dela. Você pode empurrá-lo ainda mais fundo, piorando a situação. Nos casos mais graves, o bebê não consegue tossir ou chorar, os lábios ficam arroxeados e ele pode ficar "molinho".

Ligue ou peça para alguém ligar imediatamente para o Corpo de Bombeiros (193) ou Samu (192).

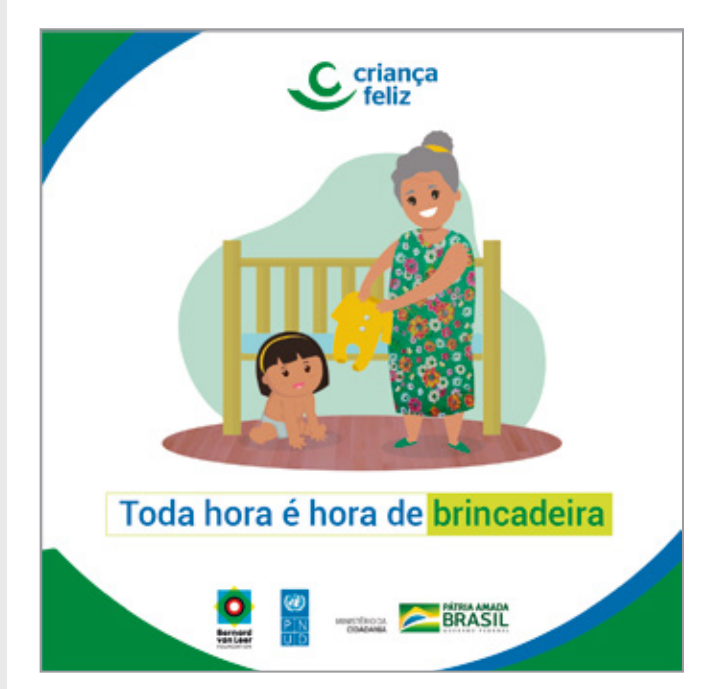

#### Texto para acompanhar esta imagem:

A hora de trocar de roupa é uma oportunidade para os adultos brincarem e se comunicarem com as crianças. Ensine o nome das peças de roupa, cante ou mova com carinho os braços e pernas do bebê. Além dos pais, mães e cuidadores, você pode chamar outros familiares para ajudar nessa tarefa. Assim o bebê vai se acostumando com mais gente também.

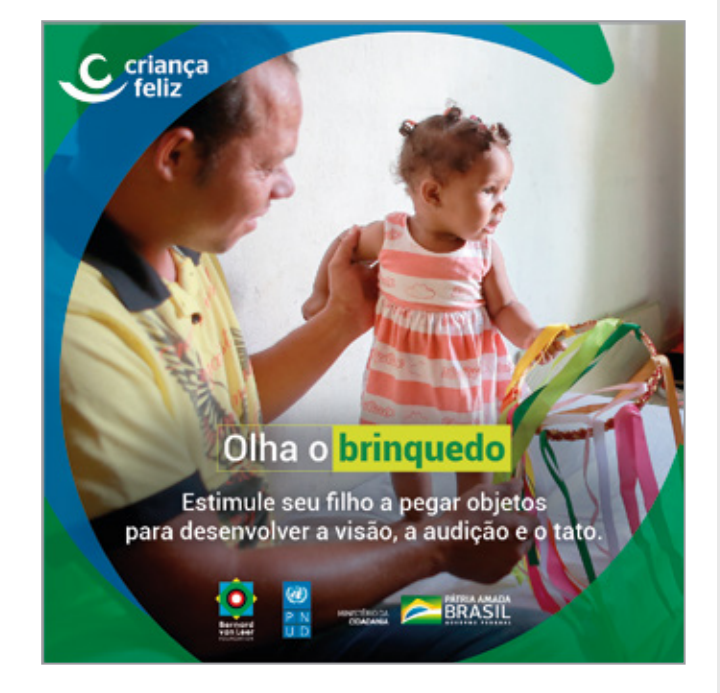

#### Texto para acompanhar esta imagem:

Bebês adoram descobrir coisas novas. Se seu filho tem mais de 3 meses, brinque com ele apresentando brinquedos coloridos de diferentes tipos. Podem ser também pequenos objetos da casa, como potes. Fale o nome dos objetos, balance e passe para a mãozinha dele. Ele vai se divertir percebendo os tamanhos, cores e texturas diferentes.

# COMO ENVIAR AS IMAGENS PARA AS FAMÍLIAS POR WHATSAPP (A PARTIR DO SEU CELULAR)

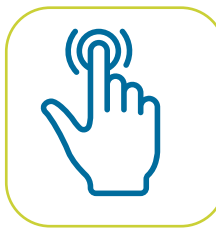

**1 –** Clique na imagem acima que deseja enviar.

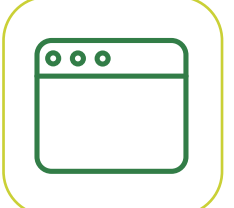

**2 –** O link será automaticamente aberto no navegador padrão do seu celular (Chrome, Safari ou outro).

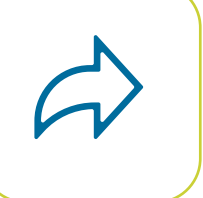

**3 –** Clique no ícone Compartilhar.

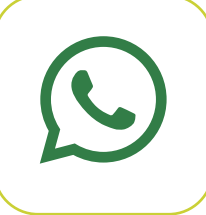

**4 –** Escolha WhatsApp e em seguida selecione o nome dos contatos para quem quer enviar.

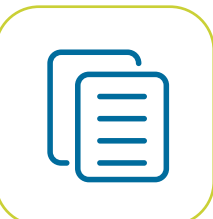

**5 –** Copie o texto adicional que acompanha as imagens e envie.

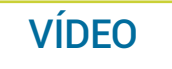

#### **Gestantes**

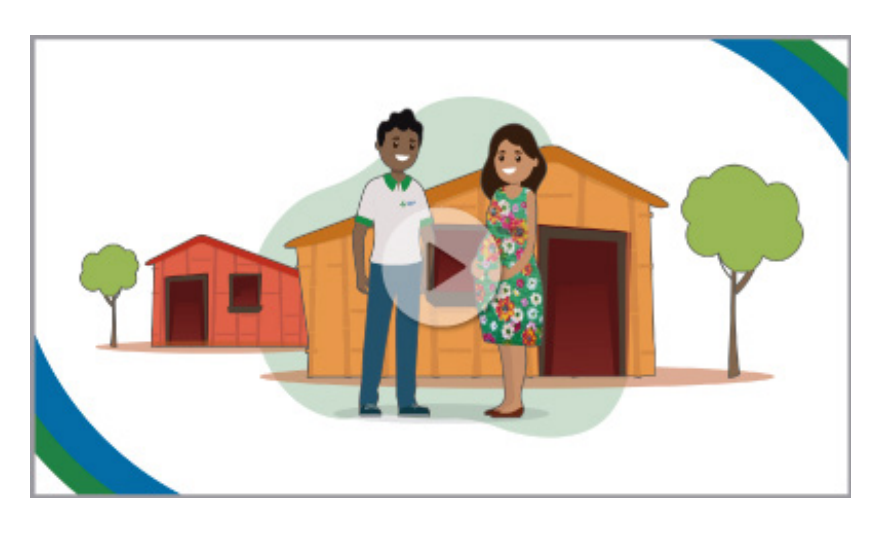

A importância de conversar com o bebê desde a gestação

# COMO ENVIAR O VÍDEO PARA AS FAMÍLIAS POR WHATSAPP (A PARTIR DO SEU CELULAR)

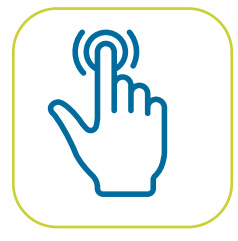

**1 –** Clique na imagem acima que deseja enviar.

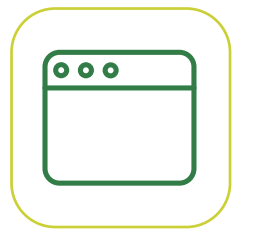

**2 –** O link será aberto no aplicativo do YouTube ou no navegador padrão do seu celular (Chrome, Safari ou outro).

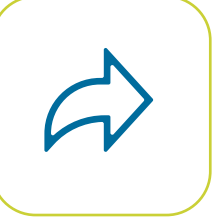

**3 –** Clique no ícone Compartilhar.

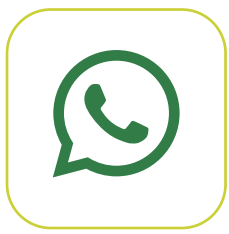

**4 –** Escolha WhatsApp e em seguida selecione o nome dos contatos para quem quer enviar.

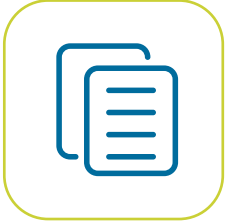

**5 –** Se quiser, pode também acrescentar um texto adicional antes de enviar (opcional).

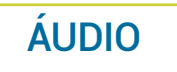

#### 3 a 6 meses

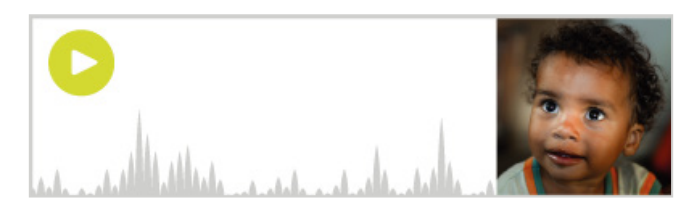

#### As vacinas de 3 a 6 meses

# COMO ENVIAR O ÁUDIO PARA AS FAMÍLIAS POR WHATSAPP (A PARTIR DO SEU CELULAR)

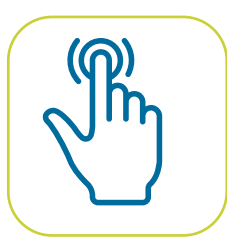

**1 –** Clique na imagem acima que deseja enviar.

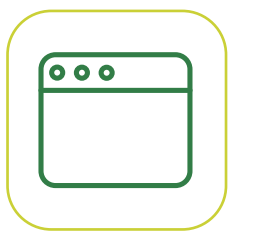

**2 –** O link será automaticamente aberto no navegador padrão do seu celular (Chrome, Safari ou outro).

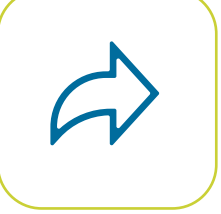

**3 –** Clique no ícone Download/baixar arquivo do navegador e em seguida clique em Compartilhar.

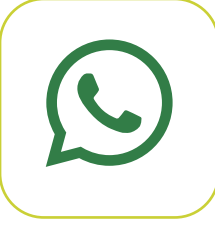

**4 –** Escolha WhatsApp e selecione o nome dos contatos para quem quer enviar.

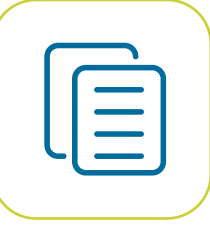

**5 –** Se quiser, pode também acrescentar um texto adicional antes de enviar (opcional).

### MENSAGEM DE TEXTO (SMS OU WHATSAPP)

#### Todas as idades

Anote na agenda do celular os fones dos serviços de assistência: Denúncias de maus-tratos: 100. Caixa/Auxílio Emergencial: 111. INSS: 135. Saúde 136. Samu: 192.

#### 0 a 3 meses

Tem um importante educador que dizia que "um livro é um brinquedo feito com letras". É isso mesmo! Brinque de ler para seu bebê, não importa a idade.

#### **Gestantes**

Não existe leite materno fraco. É fake news. O leite materno é o melhor alimento para o bebê e a amamentação deve começar já na primeira hora depois do parto.

2 a 3 anos

Se seu filho tem 2 anos ou mais, leia sempre a história favorita dele. Crianças adoram que a gente repita. Conhecendo o livro, elas participam ainda mais!

## COMO ENVIAR AS MENSAGENS DE TEXTO PARA AS FAMÍLIAS (POR SMS OU WHATSAPP)

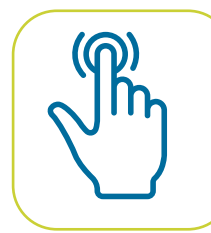

**1 –** Selecione e copie a mensagem de texto que quer enviar entre as opções acima.

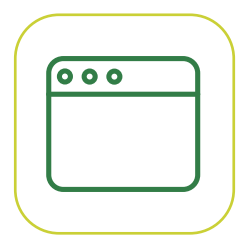

**2 –** Abra o programa de SMS ou o WhatsApp e escolha o(s) contato(s) para quem deseja enviar.

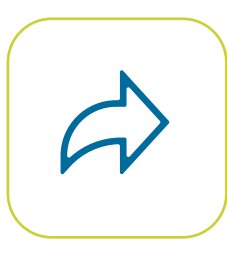

**3 –** Cole o texto que você copiou e envie. Se for para SMS, tire antes os acentos.

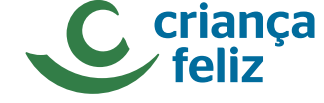

Em cooperação Realização

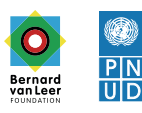

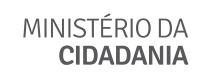

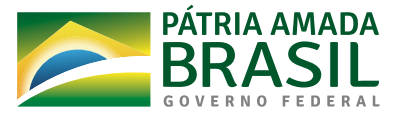

**www.gov.br/cidadania/pt-br/acoes-e-programas/crianca-feliz**